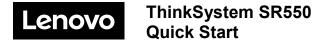

## In the box

- Server
- Rail kit\*
- Cable management arm\*
- Material box, including items such as accessory kit, power cords\* and documentation

**Note:** Items marked with asterisk (\*) are available on some models only.

If any item is missing or damaged, contact your place of purchase. Ensure that you retain your proof of purchase. They might be required to receive warranty service.

# First glance

### Front view:

Note: Your server might look different from the following illustrations.

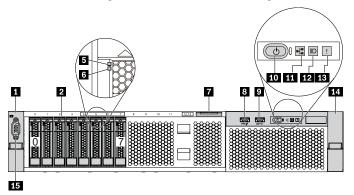

Figure 1. Server models with eight 2.5-inch hot-swap drives (0-7)

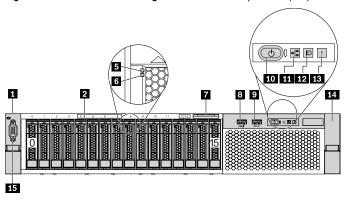

Figure 2. Server models with sixteen 2.5-inch hot-swap drives (0-15)

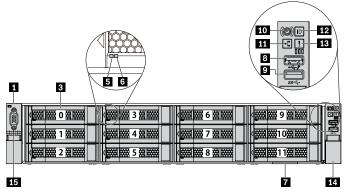

Figure 3. Server models with twelve 3.5-inch hot-swap drives (0-11)

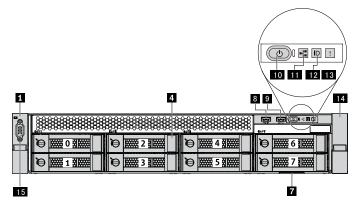

Figure 4. Server models with eight 3.5-inch simple-swap drives (0-7)

| 1 Rack latch (left)            | 2 2.5-inch hot-swap drive bays        |
|--------------------------------|---------------------------------------|
| 3 3.5-inch hot-swap drive bays | 4 3.5-inch simple-swap drive bays     |
| 5 Drive activity LED           | 6 Drive status LED                    |
| 7 Pull-out information tab     | 8 XClarity Controller USB connector   |
| 9 USB 3.0 connector            | 10 Power button with power status LED |
| 11 Network activity LED        | 12 System ID button with ID LED       |
| 13 System error LED            | 14 Rack latch (right)                 |
| 15 VGA connector (optional)    |                                       |

### Rear view:

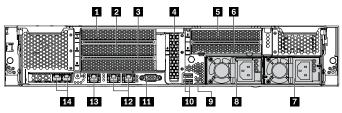

Figure 5. Rear view of the Server

| PCle slot 1                               | PCle slot 2                                                      |  |
|-------------------------------------------|------------------------------------------------------------------|--|
| 3 PCle slot 3                             | 4 PCIe slot 4                                                    |  |
| <b>5</b> PCle slot 5                      | 6 PCIe slot 6                                                    |  |
| Power supply 2 (available on some models) | 8 Power supply 1                                                 |  |
| 9 NMI button                              | 10 USB 3.0 connector                                             |  |
| 11 VGA connector                          | 12 Ethernet connector (RJ-45)                                    |  |
| XClarity Controller Network connector     | Ethernet connector on the LOM adapter (available on some models) |  |

# Setting up the system

- 1. Install the required server components.
- Install the server into the rack.
- 3. Connect the server to power.
- 4. Connect the server to the network.
- 5. Turn on the server.
- 6. Configure the server.

For detailed information about installing hardware options and configuring the server, see the following Web site: http://thinksystem.lenovofiles.com/help/topic/7X03/pdf\_files.html

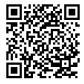

# **Technical specifications**

### **Dimensions and weight**

2L

Height: 86.5 mm (3.4 inches)

Width

With rack latches: 482.0 mm (19.0 inches)

Without rack latches: 444.6 mm (17.5 inches)

Depth: 763.7 mm (30.1 inches)

**Note:** The depth is measured with rack latches installed, but without security bezel installed.

• Weight: up to 26.0 kg (57.3 lb)

#### **Processor**

Supports (depending on the model):

- Up to two Intel<sup>®</sup> processors
- Multi-chip package processor architecture
- Designed for Land Grid Array (LGA) 3647 socket
- Scalable up to 20 cores

For a list of supported processors, see the Lenovo ServerProven Web site: https://static.lenovo.com/us/en/serverproven/index.shtml

#### Memory

#### For Intel Xeon Skylake processors

Minimum: 8 GB

Maximum:

- 384 GB using registered DIMMs (RDIMMs)
- 768 GB using load-reduced DIMMs (LRDIMMs)
- Type (depending on the model):
  - TruDDR4 2666, single-rank or dual-rank, 8 GB/16 GB/32 GB RDIMMs
  - TruDDR4 2666, quad-rank, 64 GB LRDIMMs

Slots: 12 slots

For Intel Xeon Cascade Lake processors (available by June 2019)

Minimum: 8 GBMaximum: 768 GB

- Type (depending on the model):
  - TruDDR4 2666, single-rank or dual-rank, 16 GB/32 GB RDIMMs
  - TruDDR4 2933, single-rank or dual-rank, 8 GB/16 GB/32 GB/64 GB RDIMMs
- Slots: 12 slots

**Note**: Operating speed and total memory capacity depend on the processor model and UEFI settings.

For a list of supported memory, see the Lenovo ServerProven Web site: https://static.lenovo.com/us/en/serverproven/index.shtml

### Storage

Supports the following drives:

- Up to eight 3.5-inch simple-swap SATA drives
- Up to twelve 3.5-inch hot-swap SAS/SATA drives
- Up to sixteen 2.5-inch hot-swap SAS/SATA drives
- Up to two internal M.2 drives

### Networking

- One XClarity Controller network connector
- Two onboard Ethernet connectors (RJ-45)
- Two Ethernet connectors on the LOM card (available on some models)

# Where to go for support

| Link            |                                                                                                    | QR Code |
|-----------------|----------------------------------------------------------------------------------------------------|---------|
| LENOVO<br>PRESS | Lenovo Press<br>(Product guides and white papers)<br>https://lenovopress.com/                                                                           |         |
| P               | Lenovo ThinkSystem forum  https://forums.lenovo.com/t5/ Datacenter-Systems/ct- p/sv_eg                                                                  |         |
|                 | Lenovo Support – SR550<br>(including drivers and software)<br>http://datacentersupport.lenov<br>o.com/us/en/products/servers/<br>thinksystem/sr550/7X03 |         |
| <b>O</b>        | Lenovo Product Security Advisories  http://support.lenovo.com/us/e n/product_security/home/                                                             |         |
| 88              | Lenovo ServerProven<br>(Compatibility information)<br>http://www.lenovo.com/us/en/<br>serverproven/                                                     |         |

Reduce | Reuse | Recycle

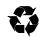

Fourth Edition (February 2020) © Copyright Lenovo 2017, 2020.

LIMITED AND RESTRICTED RIGHTS NOTICE: If data or software is delivered pursuant to a General Services Administration (GSA) contract, use, reproduction, or disclosure is subject to restrictions set forth in Contract No. GS-35F-05925.